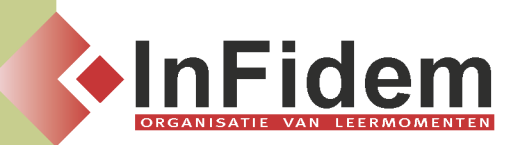

# **Werken met illustraties en afbeeldingen, koppelen van andere Office-toepassingen**

# **Situering**

**In een hedendaags document vinden we heel vaak figuren, illustraties, afbeeldingen of verwijzingen naar andere documenten terug. Denk maar aan de grafiek van de verkoopscijfers, de tabel van de meeropbrengsten, de mooie dia die u in PowerPoint gemaakt heeft, … Vaak leveren zo'n figuren of objecten problemen op, na het volgen van deze opleiding echter niet meer!**

## **Doelgroep**

**De deelnemer aan deze opleiding dient een goede kennis te hebben van Windows en beheerst eveneens de inhouden van de opleiding Word 2007**

### **Programma**

- **▪ Werken met illustraties en afbeeldingen:**
	- **▪ Invoegen**
	- **▪ Speciale situaties:**
		- **▪ Marges**
		- **▪ Stijlen**
		- **▪ Positie van de afbeelding**
		- **▪ Tekstomloop**
		- **▪ Afstand tot tekst**
		- **▪ Afbeeldingen mee afdrukken**
- **▪ Office-objecten koppelen en insluiten**
	- **▪ Werkblad uit Excel**
	- **▪ Grafiek uit Excel**
	- **▪ Dia uit PowerPoint**
	- **▪ Teksten uit andere documenten**
- **▪ Wiskundige symbolen**
- **▪ Smart Art**
- **▪ Diagrammen**
- **▪ Plakken speciaal (vooral vanuit andere Office-toepassingen)**
- **▪ Infolabels uit Outlook**

#### **Duur**

**1 dag**